# Nuevas Tecnologías de la Programación

Algunas cuestiones sobre C++

Andrés Cano Utrera Dpto. Ciencias de la Computación e I.A Universidad de Granada

Noviembre de 2008

# **Índice**

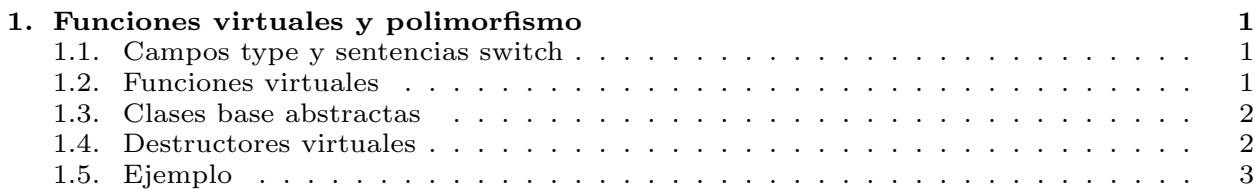

## <span id="page-1-0"></span>1. Funciones virtuales y polimorfismo

### <span id="page-1-1"></span>1.1. Campos type y sentencias switch

- Una forma de tratar una colección de objetos de diferentes tipos es a˜nadiendo un campo type a los objetos y usar una sentencia switch basada en este campo.
- Esta forma de construir programas presenta algunos problemas:
	- El programador puede olvidar comprobar todos los posibles casos en switch.
	- Si se añade un nuevo tipo de objeto, el programador puede olvidar insertar los nuevos casos en todas las sentencias switch.
	- Cada vez que añadimos o borramos un tipo, tenemos que modificar todas las sentencias switch
- Las funciones **virtuales** permiten eliminar la necesidad de la lógica con sentencias switch.

## <span id="page-1-2"></span>1.2. Funciones virtuales

- Una función **virtual** se declara precediendo su prototipo con la palabra virtual en la *clase base*.
- Por ejemplo, en una clase **Figura** podríamos definir como virtual la función  $d\text{raw}()$ , que sería sobreescrita en las subclases  $Circulo$ , Triangulo,etc

```
virtual void draw() const;
```
- Una vez que se declara una función virtual, ésta **permanece virtual** en todas las clases descendientes, incluso si en ellas no se declaran como virtual al sobreescribirla.
- Si la clase derivada no sobreescribe la función virtual, entonces hereda la de la clase base.
- **Poliformismo en tiempo de ejecución o ligadura dinámica**: Si hacemos que un puntero (shapePtr) o referencia a la clase base, apunte a un objeto de la clase derivada, y llamamos a la función draw (función virtual) con este puntero (shapePtr->draw()) o referencia, el programa elegirá automáticamente en tiempo de ejecución la función draw() de la subclase del objeto al que apunte el puntero o referencia.
- $\blacksquare$  Si la función virtual es llamada referenciando un objeto específico usando el operador  $punto$  (objetoTriangulo.draw()), la referencia se resuelve en tiempo de ejecución (ligadura estática) y se llama a la versión de la clase a la que pertenezca el objeto (objetoTriangulo)

#### <span id="page-2-0"></span>1.3. Clases base abstractas

- Las clases abstractas son clases de las que no podemos crear ningún objeto.
- Se usan como clases base en una jerarquía de clases, por lo que se les suele llamar clases base abstractas.
- Una clase es abstracta si contiene al menos una función **virtual pura**.
- Una función virtual pura es la que contiene un inicializador =0 en su declaración.

```
virtual double draw() const = 0;
```
- $\blacksquare$  Si una clase se deriva de una clase abstracta que contiene una función virtual pura, y no da una definición para ésta, entonces la clase sigue siendo virtual pura en la subclase, y por tanto también abstracta.
- Si que es posible declarar punteros y referencias de una clase abstracta.
- Tales punteros o referencias pueden usarse entonces para realizar manipulaciones polimórficas de objetos de clases derivadas cuando  $\acute{e}$ stos son instanciados con clases derivadas concretas.
- El polimorfismo y las funciones virtuales permiten definir algoritmos genéricos.
- El polimorfismo facilita la extensibilidad del software.

#### <span id="page-3-0"></span>1.4. Destructores virtuales

- $\blacksquare$  Si un objeto es destruido explícitamente (con un destructor no virtual) aplicando el operador delete usando un puntero a su clase base, se llamará la función destructor de la clase base con tal objeto: Mal funcionamiento.
- Esto ocurre independientemente del tipo del objeto al que apunte el puntero.
- La solución es declarar el destructor como **virtual** en la clase base.
- Esto hace que todos los destructores de las clases derivadas sean virtuales.
- Por tanto, si una clase tiene funciones virtuales, es conveniente dar un destructor virtual.
- Los constructores no pueden declararse como virtuales.

### <span id="page-3-1"></span>1.5. Ejemplo

#### Jerarquía de figuras: Fig10.2/shape.h

```
1 // Fig. 10.2: shape.h
2 | // Definition of abstract base class Shape
3 #ifndef SHAPE_H
4 #define SHAPE_H
5 class Shape {
6 public:
7 virtual double area() const { return 0.0; }
8 virtual double volume() const { return 0.0; }
9
10 // pure virtual functions overridden in derived classes
11 virtual void printShapeName() const = 0;
12 | virtual void print() const = 0;\begin{array}{c|c|c|c|c} 13 & & \end{array} ;
14 #endif
```
#### Jerarquía de figuras:  $Fig10.2$ /point1.h

<sup>1</sup> // Fig. 10.2: point1.h 2 // Definition of class Point

```
3 #ifndef POINT1_H
4 #define POINT1_H
5 #include <iostream>
6 using std::cout;
7 #include "shape.h"
8
9 class Point : public Shape {
10 public:
11 | Point (int = 0, int = 0); // default constructor
12 void setPoint( int, int);
13 int getX() const { return x; }
14 int getY() const { return y; }
15 virtual void printShapeName() const { cout << "Point: "; }
16 virtual void print() const;
17 private:
18 int x, y; \frac{1}{x} and y coordinates of Point
19 \mid \};
20 #endif
```
#### Jerarquía de figuras: Fig10.2/point1.cpp

```
1 / Fig. 10.2: point1.cpp
2 // Member function definitions for class Point
3 #include "point1.h"
4
5 | Point::Point ( int a, int b ) { setPoint ( a, b ); }
6
7 void Point::setPoint( int a, int b )
8 {
9 x = a;10 y = b;
11 \mid \}12
13 void Point::print() const
14 \{ cout << '[' << x << ", " << y << ']'; }
```
#### Jerarquía de figuras: Fig10.2/circle1.h

```
1 // Fig. 10.2: circle1.h
2 // Definition of class Circle
3 #ifndef CIRCLE1_H
4 #define CIRCLE1_H
5 #include "point1.h"
6
7 class Circle : public Point {
8 public:
9 Circle( double r = 0.0, int x = 0, int y = 0 );// default constructor
10 void setRadius (double );
11 double getRadius() const;
12 virtual double area() const;
13 virtual void printShapeName() const { cout << "Circle: "; }
14 virtual void print() const;
15 private:
16 double radius; // radius of Circle
17 };
18 #endif
```
Jerarquía de figuras: Fig10.2/circle1.cpp

```
1 // Fig. 10.2: circle1.cpp
2 // Member function definitions for class Circle
3 #include <iostream>
4 using std:: cout;
5 #include "circle1.h"
6
7 Circle::Circle( double r, int a, int b )
8 : Point (a, b ) // call base-class constructor
9 \mid \{ setRadius(r); \}10
11 void Circle::setRadius( double r ) { radius = r > 0 ? r : 0; }
12 double Circle::getRadius() const { return radius; }
13 double Circle::area() const
14 { return 3.14159 * radius * radius; }
15 void Circle::print() const
16 \mid \{17 Point::print();
18 | cout \lt\lt "; Radius = " \lt\lt radius;
19 }
```
#### Jerarquía de figuras: Fig10.2/cylindr1.h

```
1 // Fig. 10.2: cylindr1.h
2 // Definition of class Cylinder
3 #ifndef CYLINDR1_H
4 #define CYLINDR1_H
5 #include "circle1.h"
6
7 class Cylinder : public Circle {
8 public:
9 // default constructor
10 Cylinder( double h = 0.0, double r = 0.0,
11 \int int x = 0, int y = 0);
12
13 void setHeight ( double );
14 double getHeight();
15 virtual double area() const;
16 virtual double volume() const;
17 | virtual void printShapeName() const {cout << "Cylinder: "; }
18 virtual void print() const;
19 private:
20 double height; // height of Cylinder
21 \vert \};
22 #endif
```
Jerarquía de figuras: Fig10.2/cylindr1.cpp

```
1 Cylinder::Cylinder( double h, double r, int x, int y)
2 : Circle( r, x, y ) // call base-class constructor
3 \mid \{ \text{setHeight} (\; h \; ) \}4
5 void Cylinder::setHeight( double h )
6 \{ height = h > 0 ? h : 0; \}7
8 double Cylinder::getHeight() { return height; }
9
10 double Cylinder::area() const
11 \mid \{12 | // surface area of Cylinder
13 | return 2 \times Circle::area() +
14 \vert 2 \star 3.14159 \star getRadius() \star height;
15 \mid \}16
17 double Cylinder::volume() const
18 | { return Circle::area() * height; }
19
20 void Cylinder::print() const
21 \vert \vert22 Circle::print();
23 | cout << "; Height = " << height;
24 | }
```
#### Jerarquía de figuras:  $Fig10.2/fig10-02.cpp$

```
1 // Fig. 10.2: fig10_02.cpp
2 #include <iostream>
3 using std::cout;
4 using std::endl;
5 #include <iomanip>
6 using std::ios;
7 | using std::setiosflags;
8 using std::setprecision;
9 #include "shape.h"
10 #include "point1.h"
11 #include "circle1.h"
12 #include "cylindr1.h"
13 void virtualViaPointer( const Shape \star );
14 | void virtualViaReference( const Shape & );
15 | int main()
16 \mid \{17 cout << setiosflags( ios::fixed | ios::showpoint )
18 | << setprecision(2);
19 Point point( 7, 11 ); // create a Point
20 Circle circle( 3.5, 22, 8 ); // create a Circle
21 Cylinder cylinder( 10, 3.3, 10, 10 ); // create a Cylinder
22
23 point.printShapeName(); // static binding
24 point.print(); \frac{1}{2} // static binding
25 cout \langle\langle \rangle \rangle26
27 circle.printShapeName(); // static binding
28 circle.print(); // static binding
29 | cout \langle\langle \rangle \ranglen';
30
31 cylinder.printShapeName(); // static binding
32 cylinder.print(); // static binding
33 | cout \langle \langle \rangle "\n\n";
34
35 Shape *arrayOfShapes[ 3 ]; // array of base-class pointers
36
37 // aim arrayOfShapes[0] at derived-class Point object
38 \vert arrayOfShapes[ 0 ] = &point;
39
40 // aim arrayOfShapes[1] at derived-class Circle object
41 arrayOfShapes[ 1 ] = &circle;
```
#### 1 FUNCIONES VIRTUALES Y POLIMORFISMO 10

```
43 // aim arrayOfShapes[2] at derived-class Cylinder object
44 arrayOfShapes [2] = \&cylinder;45
46 // Loop through arrayOfShapes and call virtualViaPointer
47 // to print the shape name, attributes, area, and volume
48 // of each object using dynamic binding.
49 cout << "Virtual function calls made off "
50 | \langle\langle\, \rangle "base-class pointers\n";
51
52 for ( int i = 0; i < 3; i++ )
53 virtualViaPointer( arrayOfShapes[ i ] );
54
55 // Loop through arrayOfShapes and call virtualViaReference
56 // to print the shape name, attributes, area, and volume
57 // of each object using dynamic binding.
58 cout << "Virtual function calls made off "
59 << "base-class references\n";
60 | for ( int j = 0; j < 3; j++)61 virtualViaReference( *arrayOfShapes[ j ] );
62 return 0;
63 | \}64
65 // Make virtual function calls off a base-class pointer
66 \frac{1}{\sqrt{2}} using dynamic binding.
67 void virtualViaPointer( const Shape *baseClassPtr )
68 {
69 baseClassPtr->printShapeName();
70 baseClassPtr->print();
71 cout << "\nArea = " << baseClassPtr->area()
72 << "\nVolume = " << baseClassPtr->volume() << "\n\n";
73 }
74
75 // Make virtual function calls off a base-class reference
76 // using dynamic binding.
77 | void virtualViaReference ( const Shape &baseClassRef )
78 {
79 baseClassRef.printShapeName();
80 baseClassRef.print();
81 | cout \langle \cdot \rangle "\nArea = " \langle \cdot \rangle baseClassRef.area()
82 \langle \langle \rangle \langle \langle \rangle \langle \rangle83 | }
```